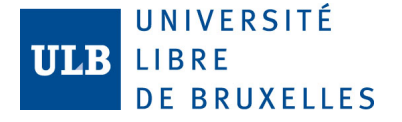

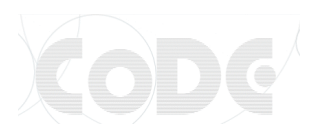

# INFO-H-301 Programmation orientée objet

#### TP1 *Introduction au langage JAVA Classes et objets*

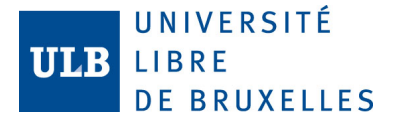

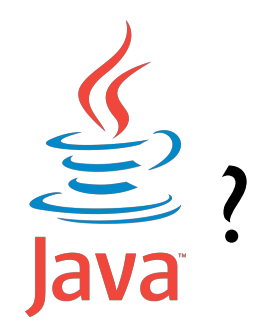

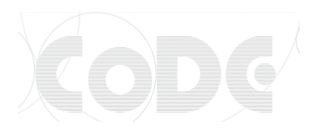

- Langage de programmation **orienté objet** créé par Sun Microsystems.
- Points forts :
	- langage **portable** entre différents OS.
	- **librairies standards** (API Java) : String, Math, File, Zip, Network, Mail, …
- Le code Java est compilé en un langage intermédiaire (*bytecode*) sur une **machine virtuelle** (JVM) multi platesformes.
- **Tout est objet** (mis à part les types primitifs).

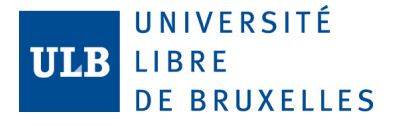

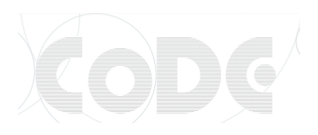

## Terminologie Java

- **JVM** : *Java Virtual Machine*
- **JRE** : *Java Runtime Environment*
	- Ensemble d'outils pour **exécuter** des programmes Java sur toutes les plates-formes supportées.
	- Est constitué d'une *JVM* et d'une bibliothèque standard à toutes les plates-formes.
- **JDK** : *Java Development Kit*
	- *JRE* + outils de developpement comme le **compilateur** (*javac*) qui produit du *bytecode* qui sera interprété par la *JVM*.
- **IDE** : *Integrated Development Environment*
	- Ensemble d'outils pour le **développement** logiciel (Ex : Eclipse, NetBeans)

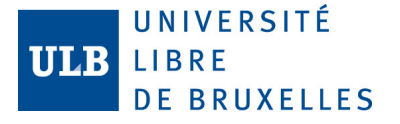

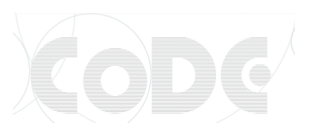

#### Un premier programme

• Fichier HelloWorld.java :

```
 public class HelloWorld { 
         public static void main(String[] args) { 
           System.out.println("Hello, World !");
 } 
     }
```
- Compilation (va créer un fichier HelloWorld.class) : \$> javac HelloWorld.java
- Exécution :
	- \$> java HelloWorld

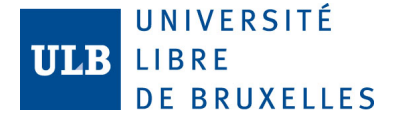

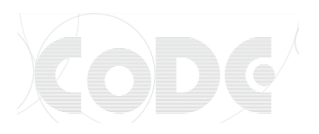

### Syntaxe Java

• La syntaxe de Java est très proche de celle de  $C++$ 

- Référence :
	- http://java.sun.com/docs/books/tutorial/java/

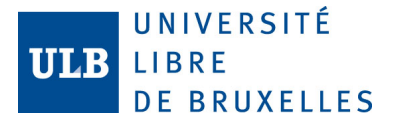

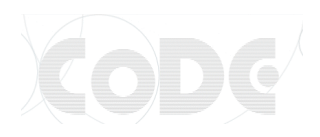

# Types primitifs, variables et portée

- Les **types primitifs** les plus utilisés sont :
	- boolean : valeur de vérité (true / false)
	- char : caractère sur 16 bits
	- int : entier sur 32 bits
	- double : réel *IEEE754* sur 64 bits
- La déclaration et l'assignation des **variables** fonctionnent comme en C++ :
	- $-$  char uneLettre =  $'r$ ;
	- $-$  double somme = 25.63;
- La notion de **portée** est la même qu'en C++ (blocs {}).

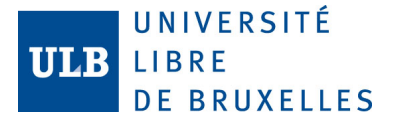

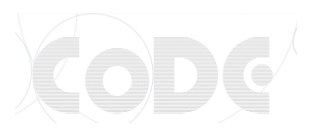

#### **Tableaux**

• Comme en C++, les **tableaux** Java ont une taille *N* fixe définie par le développeur. Les éléments du tableaux sont indicés de *0* à *N-1*.

#### • Déclarer un tableau :

- $-$  int[] unTableau = new int[10];
- $-$  char[] unAutreTableau = {'J' , 'a' , 'v' , 'a'};
- Accéder à une case d'un tableau :  $-$  unTableau[7] = 700;
- Taille d'un tableau :
	- int length = unTableau.length;

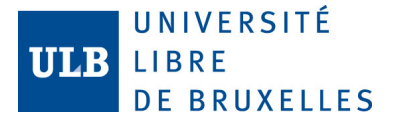

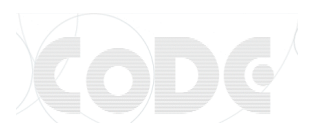

#### Opérateurs et expressions

- Les **opérateurs** ressemblent à ceux de C++. Dans l'ordre de priorités :
	- multiplication : \*, / (attention à la division entière), %
	- $-$  addition :  $+$ ,
	- $-$  relation : <,  $\leq -$ ,  $\geq -$
	- $-$  egalité :  $==$ , !=
	- *et* logique : &&
	- *ou* logique : ||
- **Expressions** : Le contrôle des priorités est comme en algèbre, avec des parenthèses.

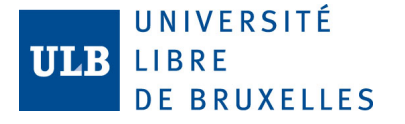

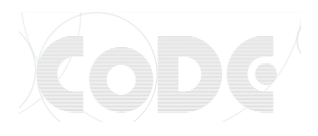

#### Instructions de contrôle de flux

- if(condition) {instructions}
- if(condition) {instructions} else {instructions}
- while(condition) {instructions}
- do {instructions} while(condition);
- for(initialisation;condition;increment){…}

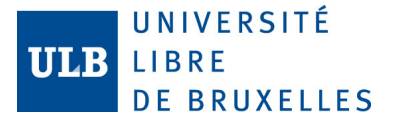

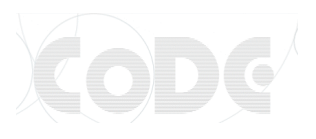

#### *For-Each* : Autre forme du for

• Syntaxe facilitée pour **parcourir des tableaux** *(ou des Collections : voir plus loin)*

```
int sum = \theta;
int[] numbers = {1, 2, 3, 4};
for (int item : numbers){ 
  sum += item;
}
// sum == 10
```
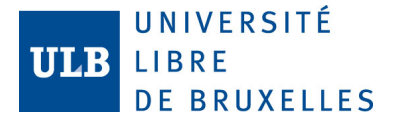

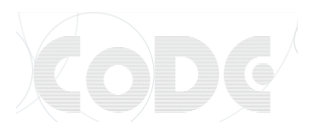

### Classe String

- En Java, les **chaînes de caractères** sont des objets
- Création : String greeting = "Hello world!";
- **Longueur**: int length = greeting.length();
- Accès à un caractère : char  $c =$  greeting.charAt(2);
- Concaténation :
	- string1.concat(string2);
	- $-$  String maChaine = "Hello, " +" world" + "!";
- Affichage en console :
	- System.out.println("I say : " + greeting);
- http://java.sun.com/docs/books/tutorial/java/data/strings.html

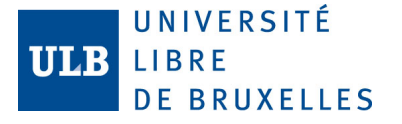

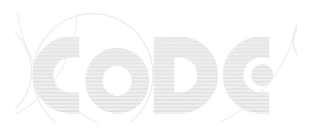

#### Conversion de types

- Convertir des **String en nombres** :
	- double  $a = Double.valueOf('10.5");$
	- int  $b =$  Integer. valueOf("20");
	- $-$  double  $c = a + b$ ;
- Convertir des **nombres en String** :
	- $-$  int i = 123;
	- $-$  String nombre = String. valueOf(i);
	- $-$  ou : nombre = Integer. parseInt(i);
- La classe Double est un "*Wrapper"* pour le type primitif double, Integer un "*Wrapper"* pour int

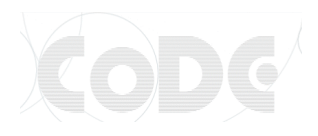

#### Arguments de la ligne de commande

```
public class program 
\{ public static void main(String[] args) { 
      if (args.length == 2) {
         double a = Double.valueOf(args[0]);double b = Double.valueOf(args[1]);System.out.println(a+b);
       } 
       else { 
          System.out.println("erreur"); 
       } 
 } 
} 
                                         javac program.class
                                         java program 2.4 7
                                      9.4 
                                      $>
```
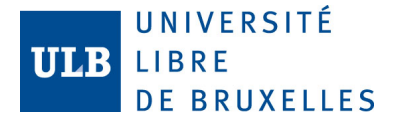

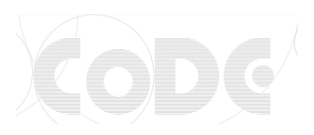

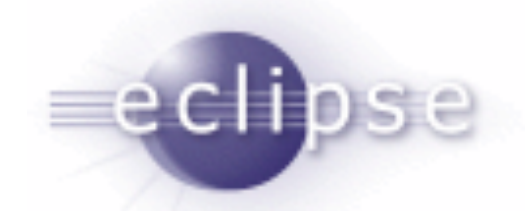

- Environnement de développement (IDE)
- Multi plates-formes (Linux, Windows, OSX, …)
- Logiciel libre
- Pour travailler chez vous :
	- Télécharger et installer la *JDK SUN 7*
		- http://java.sun.com/javase/downloads/index.jsp#jdk
	- Télécharger et installer *Eclipse IDE for Java Developpers*
		- http://www.eclipse.org/downloads/

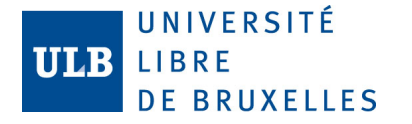

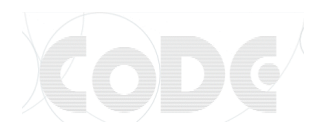

#### Lancement d'Eclipse dans les salles

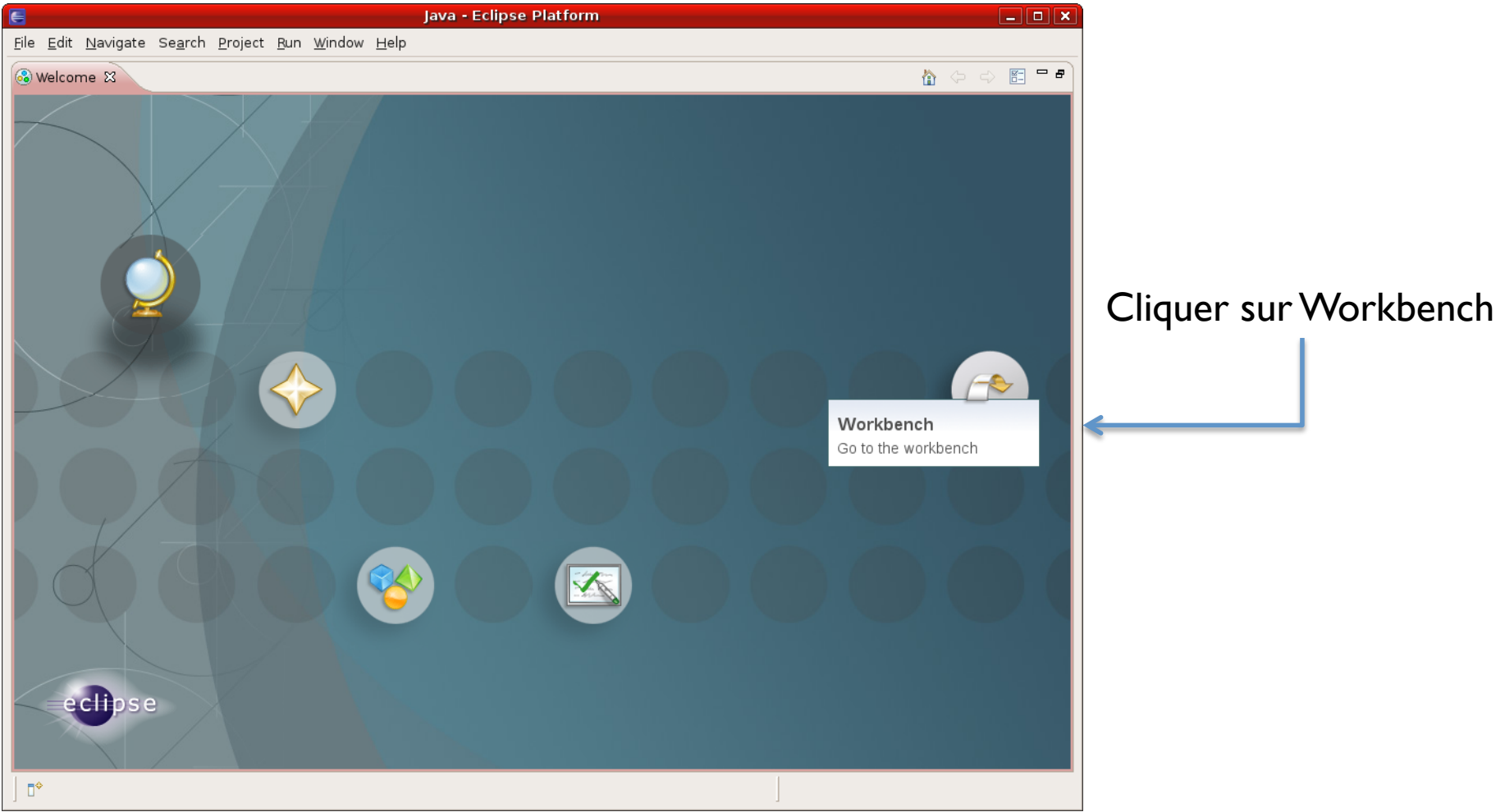

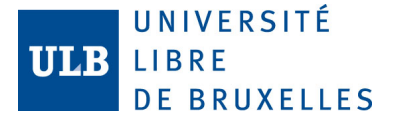

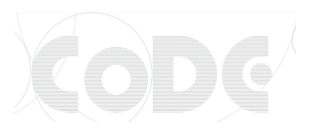

#### Créer un nouveau projet

- File -> New... -> Project
- Choisir « Java Project » et cliquer sur Next

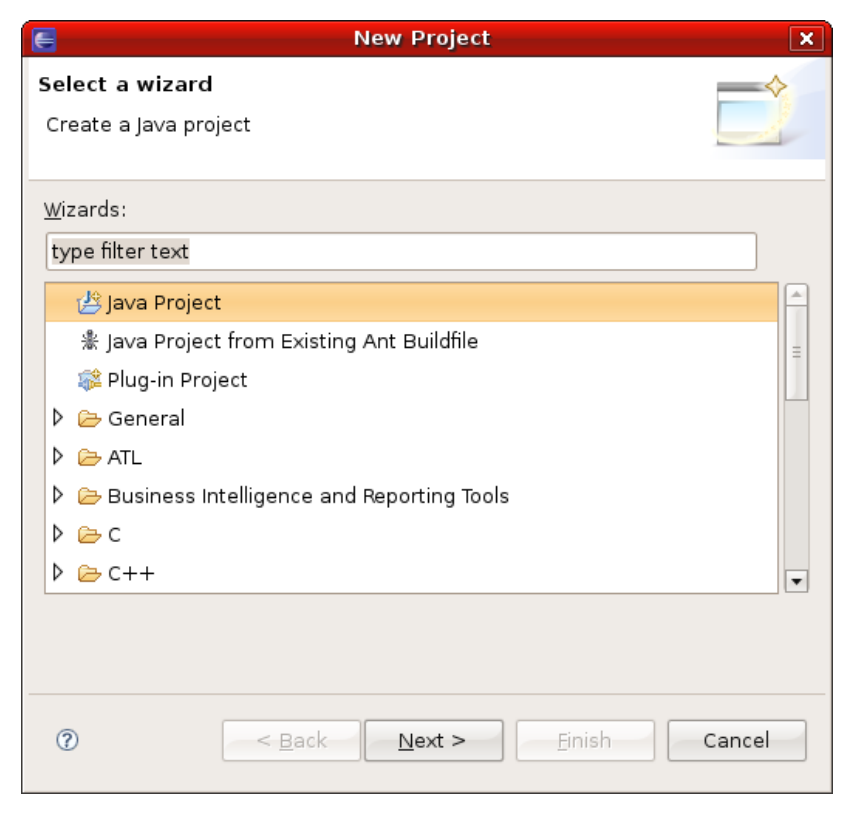

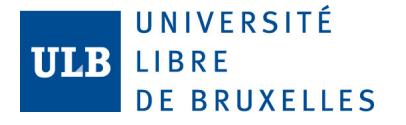

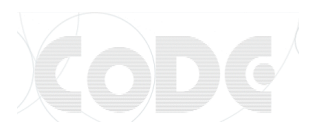

#### Créer un nouveau projet

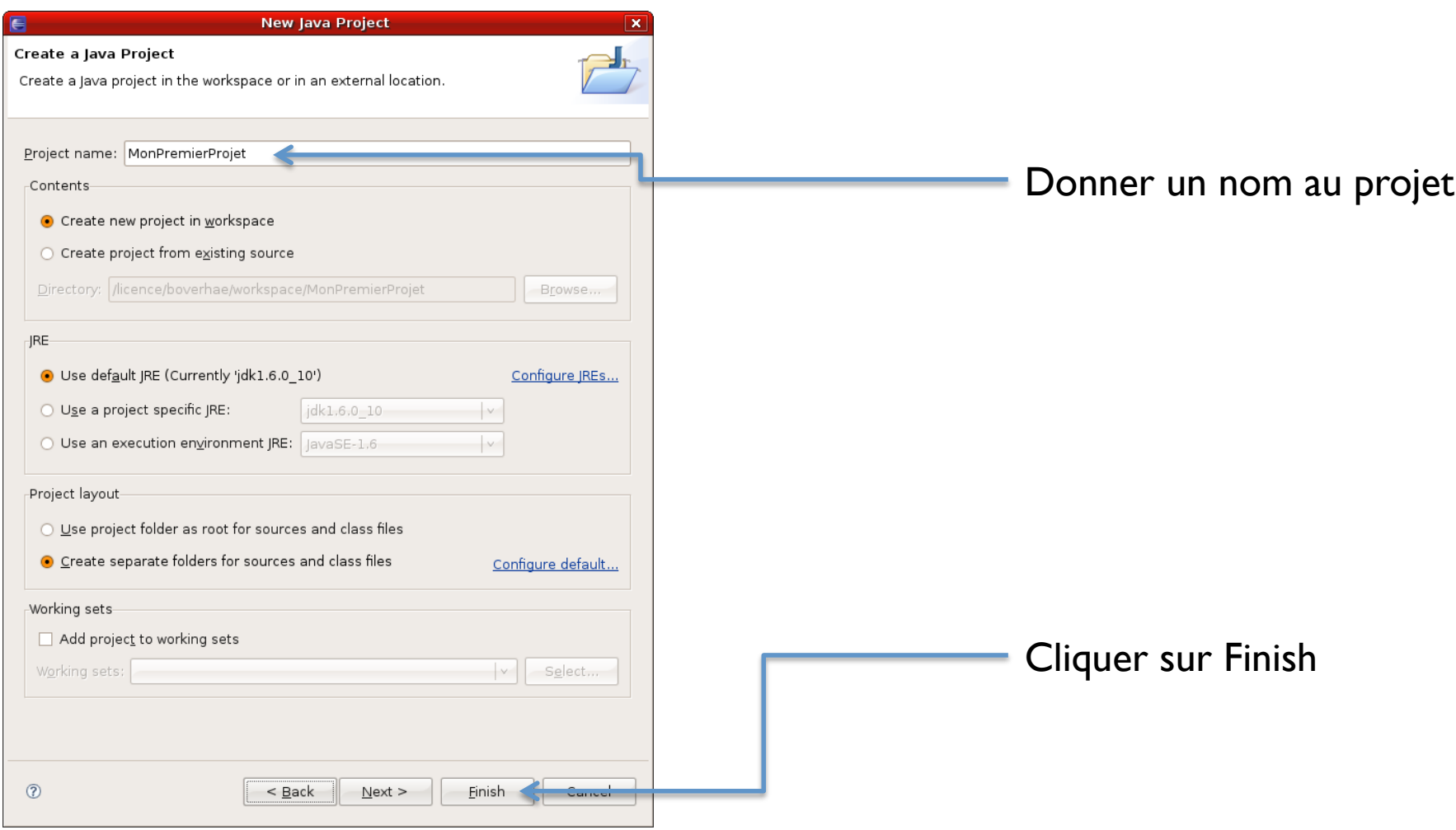

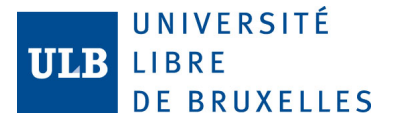

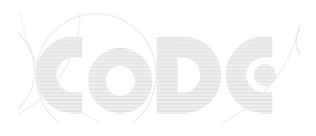

#### Créer une classe Programme

• Classe principale qui contiendra la méthode main (point d'entrée).

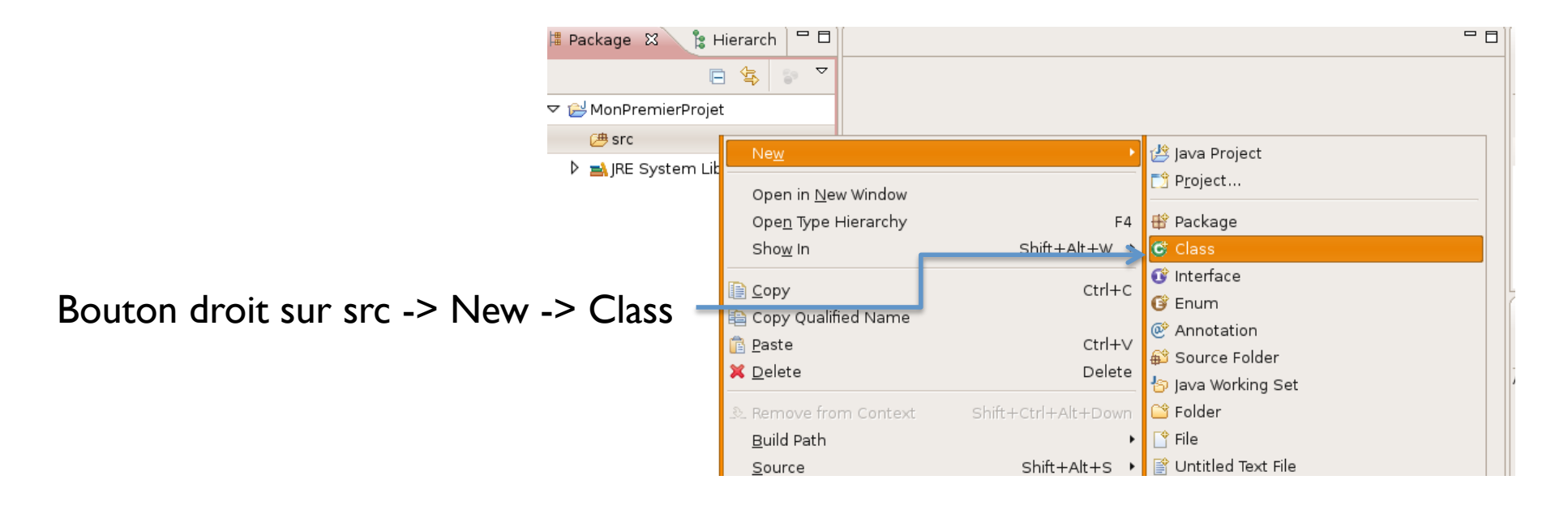

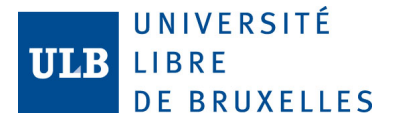

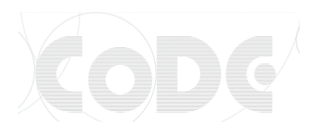

#### Créer une classe Programme

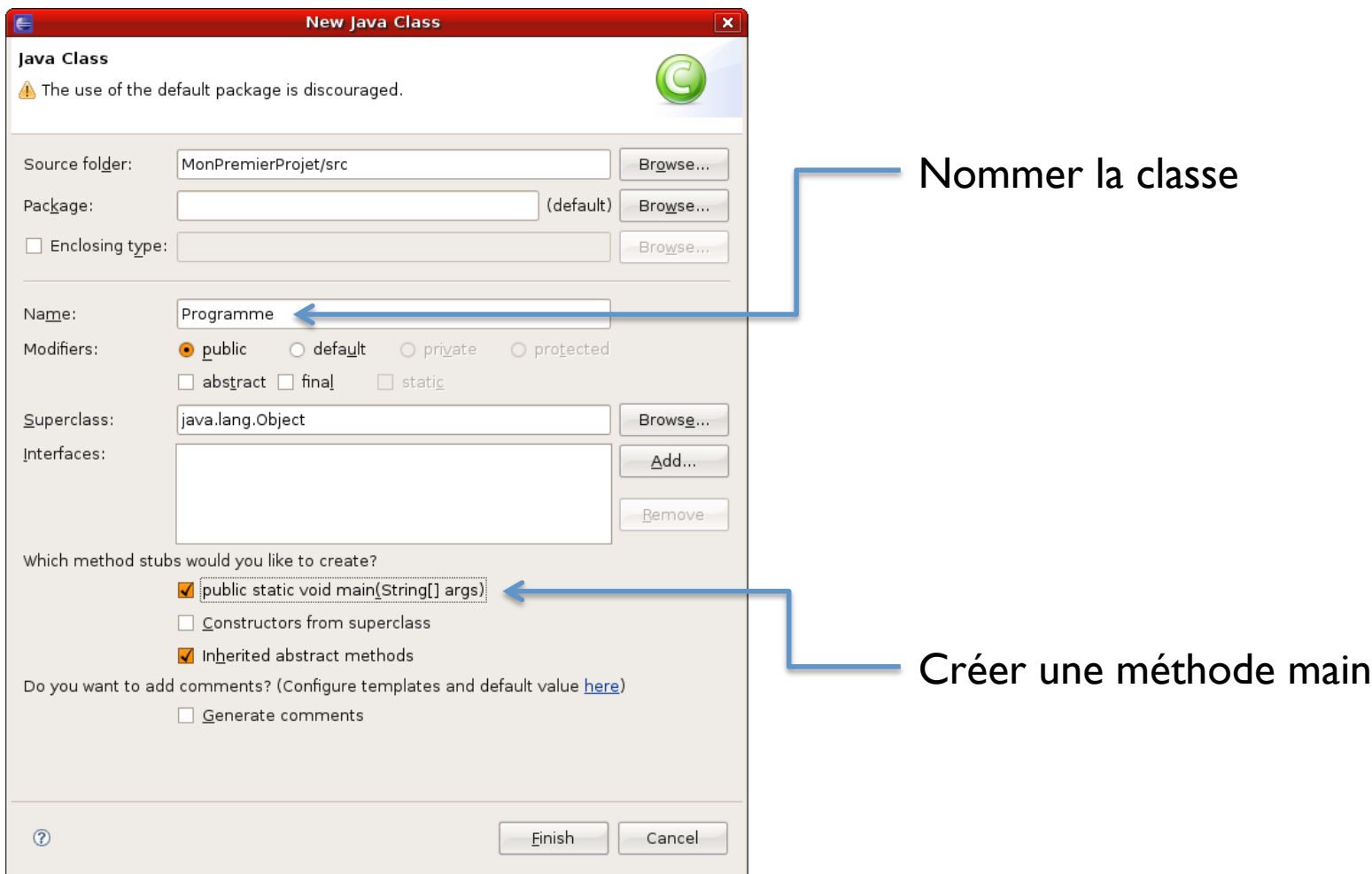

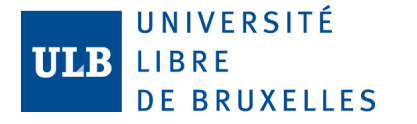

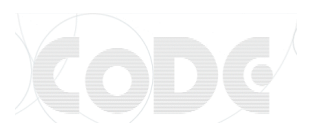

#### Vue de développement Java

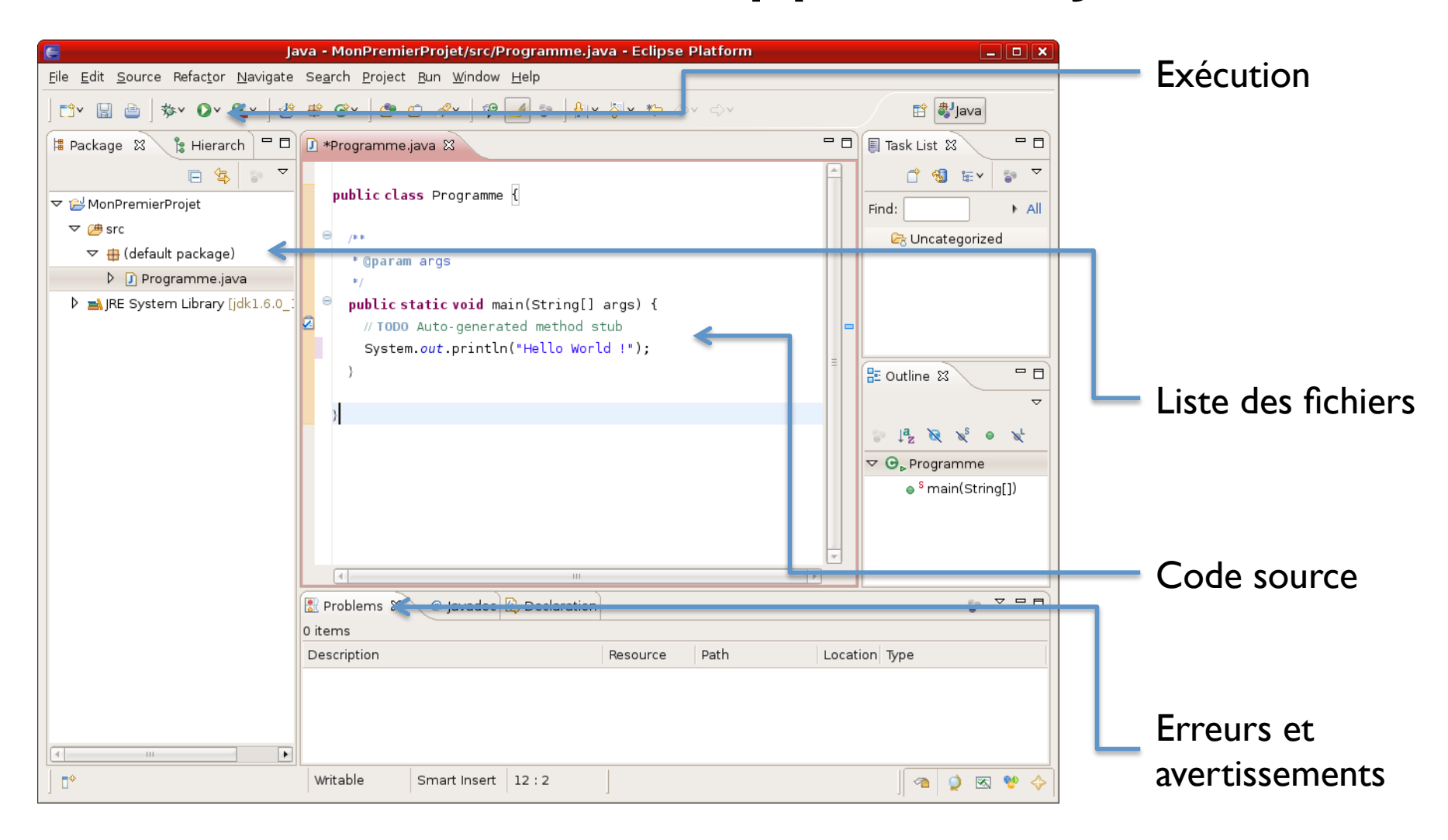

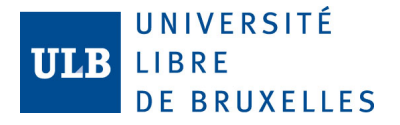

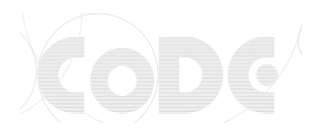

#### Passer des arguments au programme

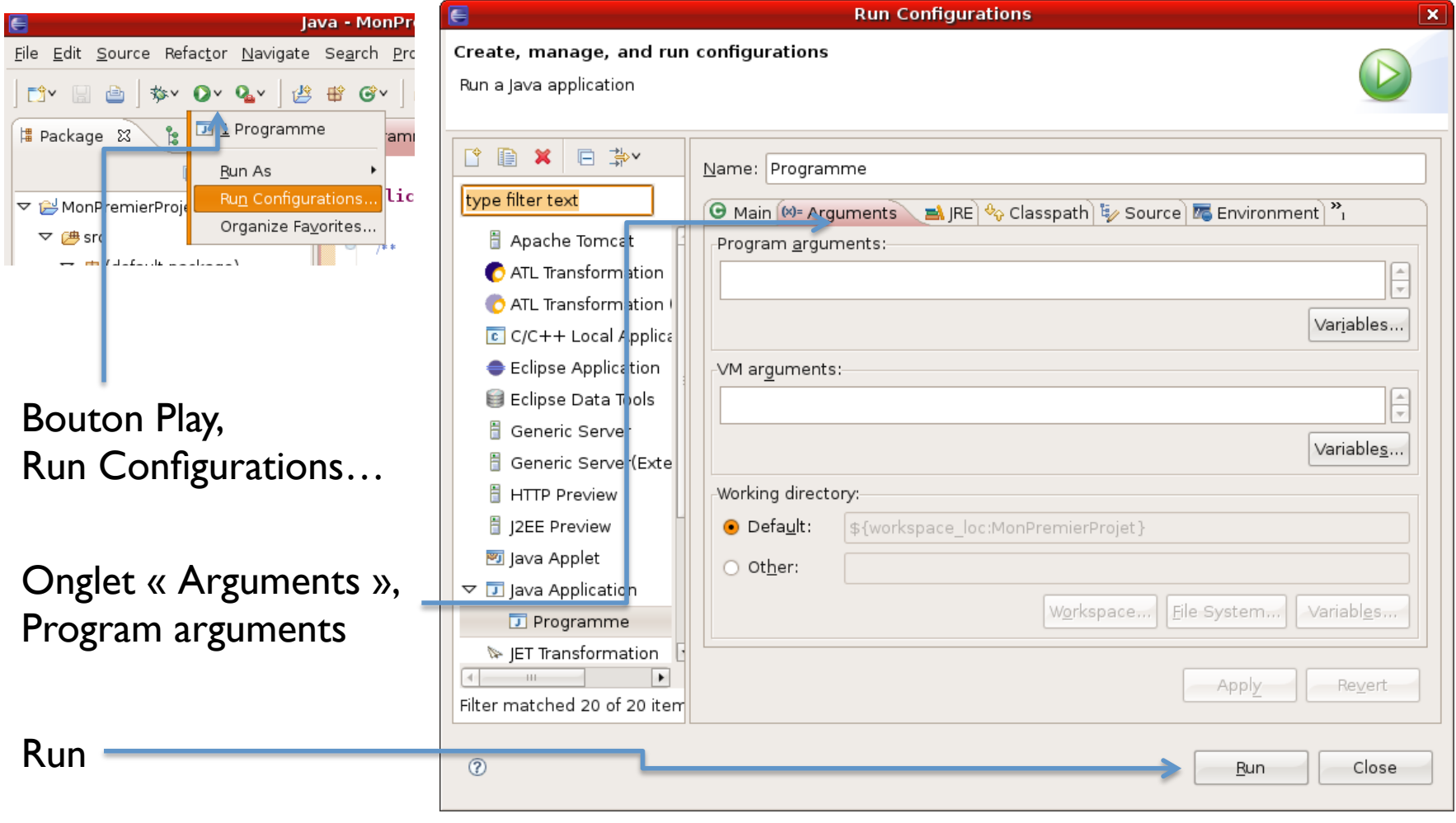

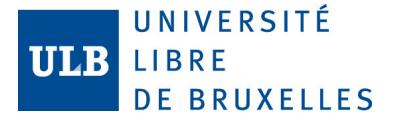

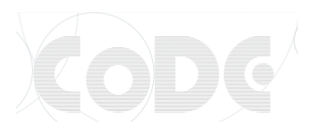

#### Classes et Objets

- Une **classe** peut être vue comme un nouveau type de donnée, un modèle, qui possède :
	- ses propres **variables** (attributs)
	- son propre **comportement** (méthodes ou fonctions de classe).
- Par exemple : une personne, un vélo, …
- Un **objet** est une **instance** d'une classe qui a une existence propre.
- Par exemple : la personne Jean Dupont, le vélo vert de Frédéric, …

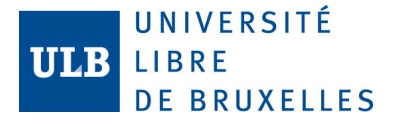

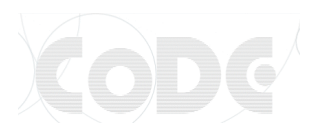

#### Définition de classes et attributs

- En Java, on va créer un fichier par classe (MaClasse.java)
- **Attributs** : variables des instances de la classe – variables de type simple, des tableaux ou des objets.
- Les attributs ont un **niveau de protection** :
	- public pour les attributs visibles à l'extérieur de la classe.
	- private pour les attributs visibles uniquement à l'intérieur.

#### • **Définition d'une classe avec des attributs :**

```
– public class Person{
     public String firstName; 
     public String lastName; 
    public double salary= 1000; //valeur par défaut
  }
```
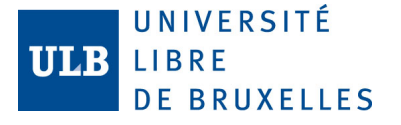

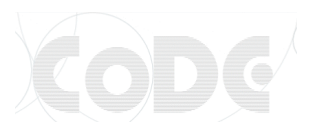

#### Définition de méthodes

- Les **méthodes** définissent le **comportement** des objets de la classe.
- Elles peuvent prendre ou nom des paramètres et renvoyer ou non une valeur de retour.
- Elles ont aussi un niveau de protection (public/private).
- Définition d'une classe avec une méthode :

```
– public class Person{ 
     public String firstName; 
     public String lastName; 
   public String toString(){ 
   return firstName + " " + lastName; 
   } 
  }
```
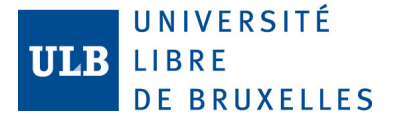

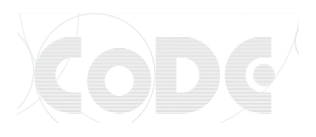

#### Définition de constructeurs

- Un **constructeur** est une méthode spéciale appellée lors de la création d'un objet.
- Cette méthode n'a pas de type et ne renvoie rien.
- Un constructeur doit avoir le **même nom** que la classe.
- Définition d'une classe avec un constructeur :

```
– public class Person{ 
   public String firstName; 
   public String lastName; 
     public Person(String fn, String ln){ 
       firstName = fn; 
       lastName = ln; 
   }
  }
```
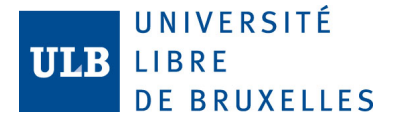

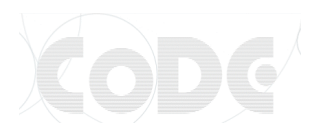

#### Définition de constructeurs

- Il peut y avoir **plusieurs constructeurs** par classe, avec différents paramètres.
- this() permet de réutiliser le code d'un constructeur dans un autre (factorisation).

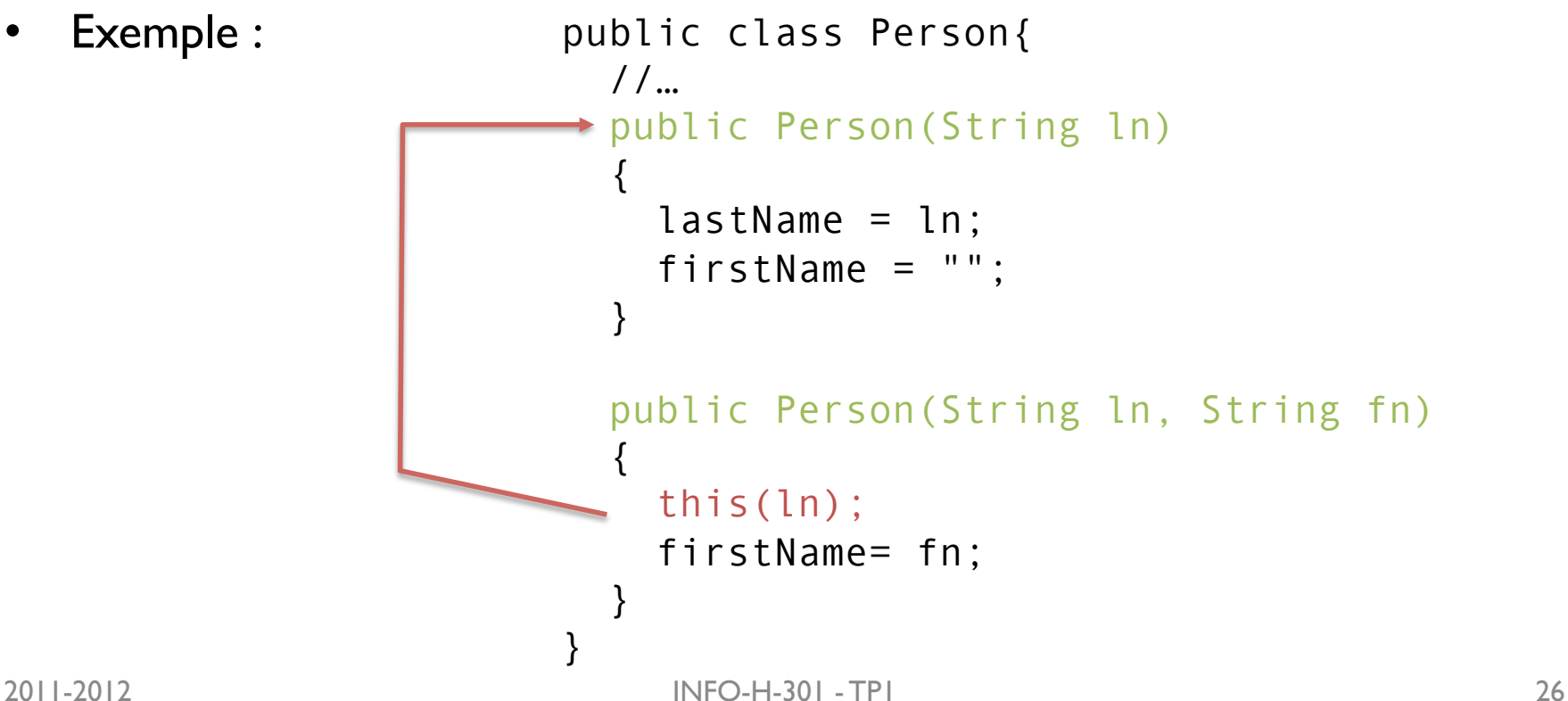

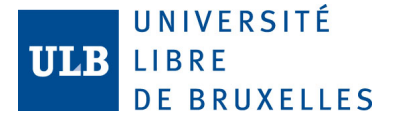

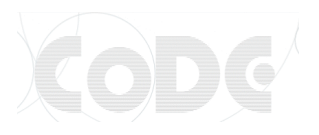

#### Mot clé this

- this permet de se référer aux attributs ou méthodes de la classe courante quand il y a **ambiguité**.
- Exemple :

```
– public class Person{ 
      public String lastName; 
      public String firstName; 
     public Person(String lastName, String firstName){<br>this.lastName = lastName;
       this.firstName = firstName;
   } 
  }
```
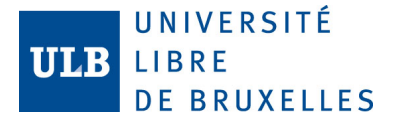

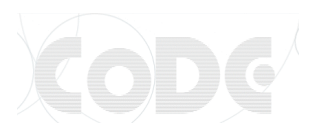

#### Accesseurs

- Un **accesseur** est une méthode pour accéder, en lecture ou en écriture aux attributs d'une classe.
- Un accesseur en lecture renverra l'attribut.
- Un accesseur en écriture est généralement void, prend un paramètre et modifie l'attribut, après avoir vérifié que cette modification ne portait pas atteinte à l'intégrité de l'objet.

```
• Exemple : 
2011-2012 INFO-H-301 - TP1 28
                public class Person { 
                   private double salary=1000; 
                   public double getSalary(){ 
                     return salary; 
                 } 
                   public void setSalary(double salary){ 
                    if(salary \geq 0)
                       this.salary = salary; 
                 } 
                }
```
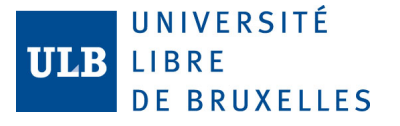

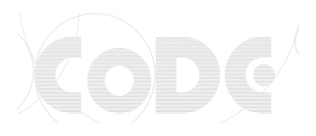

#### Créer et utiliser des objets

• Pour **créer un objet**, il faut déclarer une variable du type de l'objet et instancier l'objet à l'aide du mot clé new et d'un de ses constructeurs.

– Person jean = new Person("dupond", "jean");

- Une fois l'objet créé, on peut **accéder** à ses attributs ou méthodes publiques à l'aide d'un point.
	- jean.lastName = "durant";
	- System.out.println(jean.toString());

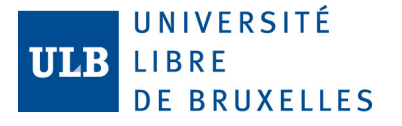

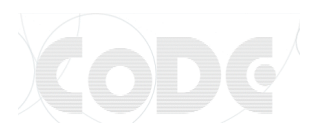

#### Conventions de nommage Java

- Nommer les attributs, variables, objets et méthodes en *lowerCamelCase.*
- Nommer les classes et les librairies en *UpperCamelCase.*
- Préférer l'anglais et ne pas mélanger les langues.
- Commencer le nom des accesseurs en lecture par get et les accesseurs en écriture par set.